**Скачать AutoCAD Hack Серийный номер WIN + MAC x32/64 2022**

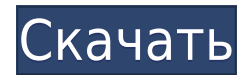

Вы тот тип человека, который всегда хочет видеть описание объектов на экране, или тот тип человека, которому нужно видеть только то, над чем вы работаете, а не то, что находится за пределами поля зрения? Нет необходимости \"удалять\" описания при изменении вида, так как они никогда не сохраняются. Вы также можете скрыть описание, выбрав его в меню «Прокси» дерева описания. На панели «Свойства объекта» вы можете изменить категории для конкретного описания. Поле DefaultCategory позволяет хранить комбинации категорий и описаний. Например, одна и та же категория может иметь множество кратких описаний. Чтобы написать описание сегментов земельных участков, следуйте указаниям в справочном руководстве. Запишите свойства в том порядке, в котором они перечислены в учебнике. Имя поля описания будет PntDesc, а значением поля desc будет описание, которое вы хотите написать для посылки. Он автоматически поместит описание в список свойств, где оно используется при создании участка. Свойство юридического описания работает нормально, но я хотел бы создать описание участка перед юридическим определением, так как оно будет более точным, и я могу дать другое описание свойства. Как я могу это сделать? В одном из проектов моего клиента я добавил описание по периметру чертежа в плане. Когда создавался новый чертеж, он также автоматически создавал юридическую информацию, а в поле «Описание» (PntDesc) было указано описание, которое я добавил на линии периметра. Это проблема с плагином Rhino. Нет возможности отобразить описание в диалоге свойств товара, потому что оно отображается только в свойствах объекта. Например, вы не можете показать описание в диалоговом окне свойств компонента или в диалоговом окне свойств продукта. Он показывает только описание в свойствах динамического блока.

## AutoCAD С ключом продукта Полный лицензионный ключ For **Windows x32/64 2023**

Я могу понять, почему рабочие процессы могут разочаровывать, ведь раньше я работал точно так же. Однако после многолетнего опыта работы с САПР я обнаружил, что без помощи хорошего приложения САПР я просто теряю время при создании файлов чертежей. Я ловлю себя на том, что регулярно начинаю работу с файлом чертежа, а затем задаюсь вопросом, продуктивно ли я вообще работаю. Одной из причин этого является незнакомый графический интерфейс, поэтому сложно понять, как выполнять самые простые задачи. Итак, если вы хотите создать путь для печати или изменить цвет печати, не дожидаясь перерисовки AutoCAD, вам следует использовать Экспорт в PDF в интеллектуальном представлении DWG (F3). Вы также можете добавить тень и прозрачность в свой дизайн, просто настроив параметры в представлении DWG. Это так просто сделать из DWG Smart View. И самое лучшее в этом программном обеспечении то, что оно абсолютно бесплатное, и вы получаете пробную версию на 15 дней.

10. ПрКАД Использовать Предварительный расчет бесплатно и скачать образцы. Поделитесь файлами со студентами или ознакомьтесь с загруженными вами бесплатными математическими моделями. Вы можете легко рисовать свои собственные сложные фигуры, записывать презентации и многое другое. Однако, если вы ищете решения, выходящие за рамки геометрии, вам необходимо приобрести подписку. Во-первых, получить бесплатную версию. Я использовал его, и это действительно легко освоить. Существует огромная кривая обучения, когда вы не знаете, как использовать инструменты. Однако, если вы какое-то время используете бесплатную версию, а затем перейдете на платную, переход будет легким. 1328bc6316

## AutoCAD крякнутый WIN + MAC x32/64 { { ????????? ????????? } } 2023

5. Могу ли я получить преимущества работы консультантом или практиком в фирме, занимающейся САПР, когда начинаю работу? Можно ли обучаться в качестве консультанта по САПР или практиковать в фирме, занимающейся САПР, имея собственный бизнес? Как бы это сделать? Если я не работаю в САПР. Подлинное понимание AutoCAD может быть достигнуто только благодаря опыту создания проектов. Это сложная программа со множеством инструментов и функций, и ее изучение требует времени и практики. В долгосрочной перспективе вы будете более продуктивны, если будете уделять время изучению всех доступных инструментов. Лучший способ учиться — это практиковаться каждый день; даже если это только для завершения небольшого задания по рисованию из списка. Иноязычных версий AutoCAD не существует. Функции и команды AutoCAD практически одинаковы на всех компьютерах, независимо от используемой версии AutoCAD. Лучше всего изучать AutoCAD на английском языке, потому что команды на самом деле написаны на английском языке. Вы также получите максимальную пользу от обучения работе с AutoCAD, если будете учиться с интерфейса на английском языке. Есть много способов добиться успеха в AutoCAD. и полезно взглянуть на некоторые решения некоторых из самых сложных проблем в программном обеспечении. Лучший способ научиться — начать рисовать! Лучший способ улучшить свои навыки работы с AutoCAD — это последовательно практиковать используй это. Даже если вы не используете свою программу САПР для создания чего-либо, вы можете попрактиковаться в изучении ярлыков и макета программы. Постоянство в практике поможет вам найти лучшие короткие пути, которые работают для вас, и облегчит обучение. Это одно из наиболее часто используемых программ AutoCAD, которое имеет множество различных функций, которые используются при разработке таких вещей, как черчение, рисование и многое другое. AutoCAD — это система, которая позволяет пользователю создавать различные проекты по разным аспектам и показывает пользователю проект.Вы можете изучить AutoCAD в короткие сроки. AutoCAD — это набор инструментов, который позволяет пользователю создавать различные проекты и функции и показывает дизайн, который нужен пользователю.

как можно скачать автокад бесплатно как скачать и установить автокад бесплатно скачать автокад 2014 бесплатно на русском 32 бит скачать рамку формата а3 для автокада скачать ломаный автокад скачать дорожные знаки автокад скачать условные знаки для автокада скачать автокад 2019 года скачать условные обозначения для автокада скачать книгу автокад 2019

Поскольку AutoCAD часто пользуется большим спросом, найти качественную подержанную копию несложно. Вы также можете найти копию AutoCAD в Интернете. Кроме того, в Интернете есть торговые публикации, которые могут помочь вам найти новую копию или даже старую, если вас интересует конкретная модель. AutoCAD использует блоки команд и сочетания клавиш для создания различных форм информационного моделирования зданий (BIM), стандартных чертежей, карт и 3Dвизуализации. Хотя AutoCAD обладает большим количеством функций, сначала может быть немного сложно разобраться с ним. Однако, как только вы это сделаете, вы сможете взять на себя ответственность за свой дизайн так, как раньше не могли. AutoCAD 2008 для Windows — это интегрированный пакет, для правильной работы которого требуется несколько утилит и

инструментов. Обычно все они доступны как часть пакета, что означает, что вам нужно использовать только одну мышь. AutoCAD основан на цикле «Обновление функций»: новые функции и продукты всегда доступны в течение года. Последняя версия — 2008, самая последняя, и на этом этапе жизненного цикла она будет иметь самые современные функции. AutoCAD — это такая же программа, как Illustrator, Photoshop или After Effects. Все это бесплатные настольные или вебприложения, в которых пользователи могут создавать и улучшать реалистичные изображения и анимацию. AutoCAD — очень мощная графическая программа, популярная среди архитекторов, инженеров и других инженеров. Он обычно используется для архитектурного проектирования и создания 3D-чертежей для строительных и производственных проектов. Его можно установить на стационарный компьютер, планшет или ноутбук. Если вы ищете метод быстрого обучения, вы можете рассмотреть возможность сертификации Autodesk. Этот процесс требует, чтобы вы имели или получили высшее образование в соответствующей области.Тесты строгие, а стоимость сертификации Autodesk очень высока, но если вы пройдете все тесты и подтвердите свои навыки, вы сможете получить работу и хорошо зарабатывать. Сертификацию Autodesk среди профессиональных дизайнеров иногда называют «гранитным стандартом». Это надежный способ получить работу в профессии дизайнера, и это может даже стать ключом к вашему карьерному росту. Кроме того, Autodesk Certification может предложить множество преимуществ, включая возможности трудоустройства, повышение квалификации и конкурентоспособную заработную плату.

AutoCAD — это комплексная программа, позволяющая создавать чертежи профессионального уровня. Тем не менее, вы должны иметь среднее или высшее образование, чтобы использовать программное обеспечение в качестве домашнего инструктора. Если вы хотите научиться пользоваться программным обеспечением, убедитесь, что вы являетесь как минимум старшеклассником или выпускником колледжа. Если вы новичок в AutoCAD, то следующим шагом будет научиться создавать 2D-чертежи. Это можно рассматривать как сложное предложение, учитывая, что новичку будет трудно усвоить концепции с первого раза. Даже с уровнем комфорта при использовании инструментов новички не должны позволять этому удерживать их от начала своего пути. Освоение основ работы с инструментами рисования потребует значительных усилий, но терпение будет вознаграждено, когда вы начнете видеть успехи. это *всегда* можно сделать изучение вещей проще — и легче следовать. Не волнуйся; мы здесь, чтобы помочь. Следующим шагом является определение причины ваших затруднений. Когда дело доходит до AutoCAD, вы не уверены, что он делает, или вы не знаете, как его использовать? Если это первое, то чтение этой статьи должно помочь устранить любые затяжные проблемы, которые могут у вас возникнуть. Если последнее, то вы можете пройти курс обучения AutoCAD. Как только вы поймете, где вы боретесь, вы можете продолжить. В AutoCAD есть несколько обучающих видеороликов, в которых рассказывается о различных аспектах функциональности программного обеспечения. Эти видеоролики очень просты и дают вам хорошее представление о необходимых шагах. В каждом учебном пособии по AutoCAD есть вводное руководство. Обычно это обучающее видео, которое научит вас рисовать простой 2Dчертеж или модель. Новичкам такие видео действительно могут помочь. Видеоуроки такого типа всегда бесплатны и размещаются на YouTube.

## <https://techplanet.today/post/paginas-para-descargar-archivos-de-autocad-gratis>

Если вы хотите изучать и практиковать AutoCAD, вы можете получить хорошее представление о его возможностях и о том, как использовать его для создания различных проектов и продуктов. На самом

деле, даже когда программное обеспечение используется для проектной работы, учебный курс AutoCAD даст вам знания, необходимые для завершения проекта или создания плана, чертежей инструментов или всего, что требуется для проекта. Вы будете иметь полное представление о возможностях программного обеспечения и будете иметь реализованные навыки, которые вы можете использовать. Изучение AutoCAD будет легким для всех, кто ищет чистую функциональность дизайна. Предполагается, что это будет полный пакет. Если вы хотите просто научиться рисовать, использовать выражения или основные инструменты редактирования экрана, такие как форматирование, стили, заливка и т. д., то лучше использовать более удобный и упрощенный пакет. Например: программное обеспечение для черчения или даже блокнот Windows. Для новых пользователей сложно перемещаться по различным вкладкам, панелям, окнам, меню и различным кнопкам, чтобы заставить работать различные инструменты и функции дизайна и черчения. И есть кривая обучения, о которой нужно знать, потому что вам придется постепенно узнавать, что делает каждая кнопка и как перемещаться по экрану, чтобы добиться цели. Хорошей альтернативой записи на обучающий курс является онлайн-обучение AutoCAD. Возможно, вам будет удобнее изучать AutoCAD онлайн, и у вас будет возможность учиться по собственному графику. Тем не менее, онлайнобучение обычно не включает в себя руководство инструктора и может даже не иметь структурированной среды учебного класса. Если вы изучаете AutoCAD онлайн, также важно выбрать поставщика услуг обучения, который имеет хорошую репутацию и предлагает обучение на постоянной основе. Сложные фигуры - следующее требует больше практики и опыта, поэтому вы должны изучить инструменты и работать над сложными рисунками. Если вы хотите изучить конкретные шаги, вы должны изучить основы AutoCAD.

- Изучение и создание AutoCAD
- Базовый рисунок
- Чертеж с размерами
- Линии
- $\bullet$  Формы
- Тени и отражения

https://thesecretmemoir.com/как-скачать-autocad-на-компьютер-updated/ https://www.webcard.irish/autocad-2022-24-1-скачать-торрент-2023/ http://sandrazimmermann.de/2022/12/17/autocad-dwg-launcher-скачать-top/ https://dottoriitaliani.it/ultime-notizie/benessere/autodesk-autocad-cracked-патч-с-серийным-к лючом-последни/ https://www.tamtadinda.com/wp-content/uploads/2022/12/deaelmo.pdf http://wetfishmedia.com/wp-content/uploads/2022/12/Autocad-2019-EXCLUSIVE.pdf http://art-shopper.com/?p=425 https://genechavezphotography.com/2022/12/16/блоки-для-автокада-скачать-бесплатно-f/ https://luxurygamingllc.com/autocad-2013-скачать-бесплатно-русская-версия-verified/ https://breathelifebr.org/wp-content/uploads/2022/12/Autocad-Civil-3d-metricrusdwt-2019-HOT .pdf http://couponhost.net/2022/12/16/сварные-швы-автокад-скачать-full/ https://fitvending.cl/wp-content/uploads/2022/12/AutoCAD-2023.pdf https://xn--80aaqyardii6h.xn--p1ai/skachat-autocad-2019-23-0-s-kljuchom-32-64bit-poslednij-reli z-2023/

<https://sc-designgroup.com/wp-content/uploads/2022/12/deaday.pdf> <https://xamabu.net/wp-content/uploads/2022/12/Autodesk-AutoCAD-3264bit-2023.pdf> <https://ipartnerindiaglobal.org/wp-content/uploads/2022/12/kealjav.pdf> <http://worldmediatravel.com/?p=369> <https://sasit.bg/скачать-autodesk-autocad-с-лицензионным-ключом-for-mac-and-windows-x3/> <https://www.vikaybeauty.com/wp-content/uploads/2022/12/Autodesk-AutoCAD-2023.pdf> <https://fotofables.com/autodesk-autocad-скачать-бесплатно-серийный-номер-2/>

AutoCAD — очень мощная компьютерная программа, позволяющая создавать чертежи различными способами. Вы можете создавать архитектурные планы или чертежи, создавать сметы расходов, создавать 2D-шаблоны, 3D-чертежи и многое другое. AutoCAD поможет вам разработать проекты для вашей компании, вашего собственного дома или чего-либо еще, чего вы, возможно, захотите достичь. AutoCAD — это мощная программа, которую вы используете для проектирования, архитектуры и дизайна продуктов. Это программное обеспечение, как правило, дорогое, и существует множество различных версий. Программное обеспечение также доступно в виде онлайн-курса. AutoCAD — очень популярный инструмент, помогающий профессионалам в области дизайна выполнять всю свою работу. Мощная программа изначально использовалась для инженерных и архитектурных целей, но теперь используется и в других дисциплинах. Если вы заблудились, вы всегда можете задать вопросы об AutoCAD на следующих форумах:

- Спросите автора на форуме сообщества Maker Autodesk.
- Форум Академии
- Форум сообщества Академии
- Дискуссионный сайт Академии

Редактор чертежей — одна из самых простых частей AutoCAD. Он позволяет создавать 2D-чертежи. Одним из способов редактирования 2D-чертежа является использование панели инструментов. Щелкните панель инструментов или нажмите Ctrl+E, чтобы использовать редактор чертежей. AutoCAD, пожалуй, самая популярная инженерная САПР. Это очень мощный инструмент для черчения, дизайна и многих других целей. Кроме того, программное обеспечение имеет множество различных функций, которые могут быть очень полезными при работе с вашими проектами. Вся информация, содержащаяся в этом руководстве, а также все, что вам понадобится для работы с советами по устранению неполадок, должна быть полезна на вашем пути к тому, чтобы стать профессионалом в AutoCAD. И, если это не так, вы можете быть уверены, что мы можем помочь вам с любыми проблемами, с которыми вы можете столкнуться.